# *Esempio Pilota:* **Capitali**

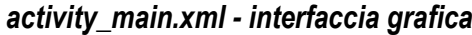

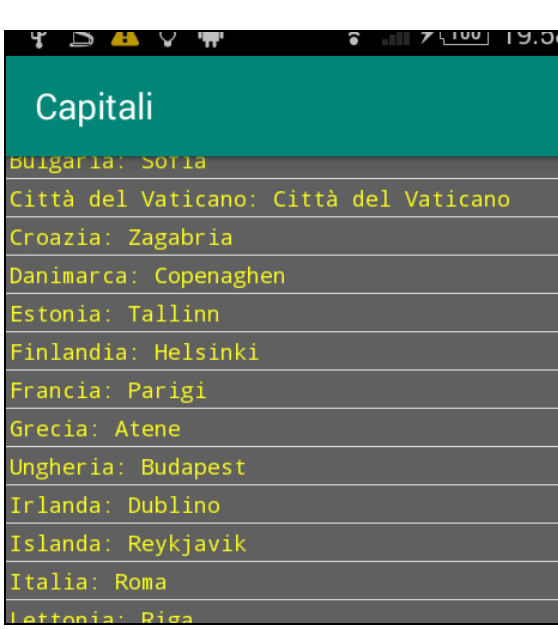

**ImageView imvAreaDisegno TextView tvMessaggio**

*activity\_main.xml - codice XML*

*<?*xml version="1.0" encoding="utf-8"*?>*

<androidx.constraintlayout.widget.ConstraintLayout xmlns:android="http://schemas.android.com/apk/res/android" xmlns:app="http://schemas.android.com/apk/res-auto" xmlns:tools="http://schemas.android.com/tools" android:layout\_width="match\_parent" android:layout\_height="match\_parent" tools:context=".MainActivity">

### <**ListView**

 android:id="@+id/**lstvLista**" android:layout\_width="match\_parent" android:layout\_height="match\_parent" app:layout\_constraintBottom\_toBottomOf="parent" app:layout\_constraintEnd\_toEndOf="parent" app:layout\_constraintStart\_toStartOf="parent" app:layout\_constraintTop\_toTopOf="parent" />

</androidx.constraintlayout.widget.ConstraintLayout>

## *riga.xml - codice XML (risorsa Layout)*

*<?*xml version="1.0" encoding="utf-8" *?>* <**TextView** xmlns:android="http://schemas.android.com/apk/res/android" android:id="@+id/**tvRiga**" android: layout width="match\_parent" android:layout\_height="wrap\_content" android:background="#606060"

 android:fontFamily="monospace" android:padding="2dp" android:textColor="#FFFF20" android:textSize="12sp" />

# *MainActivity.java - Codice JAVA*

**package** itis.classe4ainf.capitali;

**import** androidx.appcompat.app.AppCompatActivity;

**import** android.os.Bundle; **import** android.widget.ArrayAdapter; **import** android.widget.ListView; **import** android.widget.TextView;

**public class** MainActivity **extends** AppCompatActivity {

 ListView **lstvLista**; TextView **tvCapitale**;

String[] **ElencoCapitali** =

 "Albania: Tirana", "Germania: Berlino", "Andorra: Andorra la Vella", "Austria: Vienna", "Belgio: Bruxelles", "Bielorussia: Minsk", "Bosnia-Erzegovina: Sarajevo", "Bulgaria: Sofia", "Città del Vaticano: Città del Vaticano", "Croazia: Zagabria", "Danimarca: Copenaghen", "Estonia: Tallinn", "Finlandia: Helsinki", "Francia: Parigi", "Grecia: Atene", "Ungheria: Budapest", "Irlanda: Dublino", "Islanda: Reykjavik", "Italia: Roma", "Lettonia: Riga", "Liechtenstein: Vaduz", "Lituania: Vilnius", "Lussemburgo: Lussemburgo", "Malta: La Valletta", "Moldavia: Chisinau", "Monaco: Monaco", "Montenegro: Podgorica", "Norvegia: Oslo", "Paesi Bassi: Amsterdam", "Polonia: Varsavia", "Portogallo: Lisbona", "Regno Unito: Londra", "Repubblica Ceca: Praga", "Repubblica di Macedonia: Skopje", "Romania: Bucarest", "San Marino: San Marino", "Serbia: Belgrado", "Slovacchia: Bratislava", "Slovenia: Lubiana", "Spagna: Madrid", "Svezia: Stoccolma", "Svizzera: Berna", "Ucraina: Kiev"

```
 };
```
 } }

{

### @Override

**protected void** onCreate(Bundle savedInstanceState) {

 **super**.onCreate(savedInstanceState); setContentView(R.layout.*activity\_main*);

**lstvLista** = findViewById(R.id.*lstvLista*);

## **ArrayAdapter<String> mioAdattatore** =

 **new** ArrayAdapter<String> (**this**, **R.layout.***riga*, **R.id.***tvRiga*, **ElencoCapitali**);

**lstvLista**.**setAdapter** ( **mioAdattatore** );